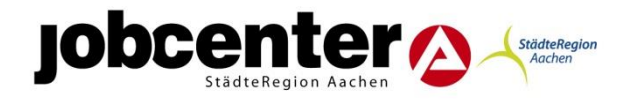

Jobcenter StädteRegion Aachen

# **Förderrichtlinien nach § 16f SGB II Zuwendungsrecht**

Ersteller: Schäfer 664.S, Otten 664.I, Schnackers 664.J, Rieder 664 Stand: 31.03.2014

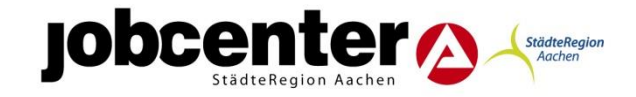

## **Inhaltsverzeichnis**

- 1. Zuwendungsrecht, Rechtsgrundlage
- 2. Gegenstand der Förderung
- 3. Zuwendungsempfänger
- 4. Bewilligungsvoraussetzung
- 5. Art und Umfang, Höhe der Zuwendung
	- 5.1. Projektförderung
	- 5.2. Finanzierung
- 6. Sonstige Zuwendungsbestimmungen
- 7. Verfahren
	- 7.1. Antragsverfahren/Antragstellung
	- 7.2. Antragswege
	- 7.3. Anforderungs- und Auszahlungsverfahren
	- 7.4. Aufhebungs- und Erstattungsverfahren
- 8. In-Kraft-Treten
- 9. Anlagen

## **Einleitung**

Das Jobcenter StädteRegion Aachen ist eines der Jobcenter in der Bundesrepublik, die die Regelförderinstrumente durch innovative Einzelprojekte ergänzt.

Diese Projekte, die über den § 16f SGB II gefördert werden, zeichnen sich vor allem durch ihre Einzigartigkeit aus. In allen Fällen, handelt es sich um ein neues, noch nicht erprobtes Konzept, welches erst im Durchführungszeitraum an der Realität gemessen werden kann. Bei den Projekten liegen die konkreten Rahmenbedingungen, die für eine Ausschreibung erforderlich sind, noch nicht vor. Diese Parameter (Quantität und Qualität des eingesetzten Fachpersonals, Quantität und Qualität von Inhaltsaspekten, etc.) werden innerhalb des Projektes erprobt. Die Projekte, die nach dem Zuwendungsrecht erfolgreich erprobt wurden, werden nach erfolgreicher Beendigung in Regelförderinstrumente nach § 16 I SGB II i. V. m. § 45 I S. 1 Nrn. 1 und 3 SGB III umgewandelt. Generell ist auf Grund der besonderen Situation in der Projektförderung nach § 16f eine Fehlertoleranz auf allen Ebenen einzukalkulieren.

**Über Ausnahmen der Förderrichtlinien entscheidet der Richtliniengeber/ Federführender §16f.**

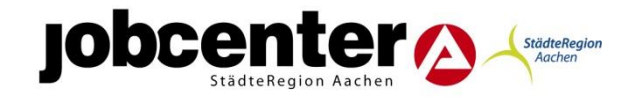

## **1. Zuwendungsrecht, Rechtsgrundlage**

Das Jobcenter Städteregion Aachen gewährt Zuwendungen nach § 16f SGB II, der Verwaltungsvorschriften zu den §§ 7, 23, 44 der Bundeshaushaltsordnung (BHO) nach Maßgabe dieser Richtlinien.

Das Jobcenter Städteregion Aachen gewährt Zuwendungen:

## **I. Projektidee Dritter**

Eine Projektidee von Dritten, im Rahmen von §16f kann durch das Jobcenter Städteregion Aachen gefördert werden. (Die Projektidee ist schriftlich an das Jobcenter Städteregion Aachen, Postfach 100 160, 52001 Aachen, Team 664 einzureichen.)

## **II. Interessensbekundungsverfahren**

Dritte haben die Möglichkeit, im Rahmen der Interessensbekundung Konzepte einzureichen.

Nähere Informationen zu I. und II. sind dem entsprechenden Merkblatt I zu entnehmen.

## Definition: Interessensbekundung

Bei dem o.g. Interessensbekundungsverfahren geht die Initiative vom Jobcenter StädteRegion Aachen aus. Eine entsprechende Interessensbekundung wird unter [\(http://www.jobcenter-staedteregion-aachen.de/\)](http://www.jobcenter-staedteregion-aachen.de/) veröffentlicht. Sie enthält alle wichtigen Eckdaten des avisierten Projektes. Dritte haben die Möglichkeit, sich mit einem entsprechendem Konzept an das Jobcenter StädteRegion Aachen zu wenden, um am Verfahren teilzunehmen. Nach Ablauf der Frist erfolgt die Auswertung der eingereichten Konzepte durch das Jobcenter StädteRegion Aachen. Beteiligte Dritte werden über das Ergebnis zeitnah informiert.

Ein Anspruch Dritter auf Gewährung der Zuwendung besteht nicht, vielmehr entscheidet das Jobcenter der SR aufgrund Ihres pflichtgemäßen Ermessens im Rahmen der verfügbaren Haushaltsmittel.

siehe auch:

- Fachliche Hinweise zur Umsetzung von Projektförderung (BA). Stand: 06/2011
- SGB II Fachliche Hinweise Freie Förderung SGB II nach §16f SGB II (BA). Stand: 04/2012

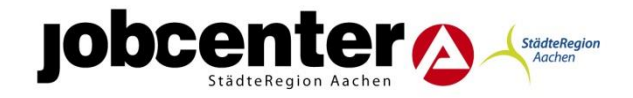

## **2. Gegenstand der Förderung**

Das Jobcenter Städteregion Aachen fördert Projekte, die mindestens eines der geschäftspolitischen Ziele des Jobcenter StädteRegion Aachen beinhalten. Die geschäftspolitischen Ziele sind dem aktuellen Arbeitsmarktprogramm des Jobcenter der StädteRegion Aachen zu entnehmen.

[\(http://www.jobcenter-staedteregion-aachen.de/\)](http://www.jobcenter-staedteregion-aachen.de/)

Weitere Informationen bezüglich der förderfähigen Ausgaben können dem entsprechenden Merkblatt II entnommen werden.

## **3. Zuwendungsempfänger**

Zuwendungsempfänger sind Stellen außerhalb der Bundesverwaltung. Stellen können Träger von gemeinnützigen Einrichtungen, Vereinen oder Vorhaben sein. Es kann sich dabei um natürliche oder juristische Personen handeln.

Wird die Zuwendung an Dritte weitergeleitet, ist insbesondere Nr. 12 VV zu § 44 BHO (Weiterleitungsvertrag) zu beachten.

## **4. Zuwendungsvoraussetzungen**

Die zuwendungsrechtlichen Bewilligungsvoraussetzungen sind in VV Nr. 1 zu § 44 BHO geregelt und von dem Zuwendungsempfänger bei der Antragsstellung nachzuweisen (siehe auch Merkblatt III).

## **5. Art und Umfang, Höhe der Zuwendung**

## 5.1 Zuwendungsart

## 5.1.1 Projektförderung

Die Projektförderung nach §16f SGB II kann in drei Phasen aufgegliedert werden. Zunächst wird ein Projektkonzept in einer **Pilotierung (1)** erprobt. Sollte sich das Projekt als zielführend erweisen, kann es unter der Begrifflichkeit "Projekt" (2) begrenzt weitergeführt werden. Ziel ist es, erfolgreiche Projekte in ein **Regelförderinstrument (3)** nach § 16 SGB II i. V. m. § 45 S. 1 Nrn. 1 und 3 SGB III umzuwandeln.

Die Projektphase beginnt in der Regel mit einer Pilotierung bis zu einem Jahr. Hier liegt der Eigenanteil bei mindestens 10% der zuwendungsfähigen Gesamtausgaben. In begründeten Einzelfällen kann das Pilotprojekt um ein ½ Jahr verlängert werden. Nach erfolgreicher Beendigung des Piloten ist eine Fortführung als Projekt mit einem Eigenanteil von mindestens 20 % der zuwendungsfähigen Gesamtausgaben möglich. Der

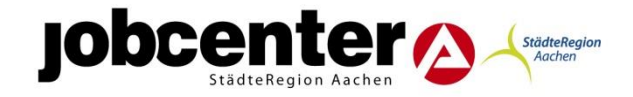

Durchführungszeitraum des Projektes liegt zwischen 1 bis maximal 3 ½ Jahren, es erfolgt danach keine Anschlussprojektierung. Das Projekt kann anschließend im Sinne des Grundsatzes der Nachhaltigkeit bei erfolgreichem Projektverlauf in ein Regelförderinstrument des SGB II oder SGB III überführt werden. In diesem Fall ist eine Zertifizierung des Trägers notwendig<sup>1</sup>. Eine Trägerzertifizierung oder Projektzertifizierung bei Förderungen im § 16f SGB II ist nicht erforderlich.

## 5.1.2. Institutionelle Förderung

Eine institutionelle Förderung ist ausgeschlossen

## 5.2 Finanzierungsart

Als Finanzierungsart kommt nur die Teilfinanzierung in Form einer

- [Anteilfinanzierung](javascript:parent.the_nav(1,) (vgl. [VV Nr. 2.2.1 zu §](javascript:parent.doOpenMSG(2,) 44 BHO) oder
- [Festbetragsfinanzierung](javascript:parent.the_nav(1,) (vgl. [VV Nr. 2.2.3 zu § 44 BHO\)](javascript:parent.doOpenMSG(2,) oder
- Fehlbedarfsfinanzierung (vgl. VV Nr. 2.2.2 zu § 44 BHO) in Frage.

## 5.2.1 Teilfinanzierung

## 5.2.1.1 Anteilfinanzierung

Die Zuwendung erfolgt in der Regel in Form der Anteilfinanzierung.

Bei der Anteilfinanzierung beteiligt sich das Jobcenter StädteRegion Aachen mit einem bestimmten Prozentsatz an den zuwendungsfähigen Gesamtausgaben. Die Zuwendung ist bei der Bewilligung auf einen Höchstbetrag zu begrenzen.

## 5.2.1.2 Festbetragsfinanzierung

Bei der Festbetragsfinanzierung beteiligt sich der Zuwendungsgeber mit einem festen Betrag an den zuwendungsfähigen Ausgaben.

## 5.2.1.3 Fehlbedarfsfinanzierung

1

Bei der Fehlbedarfsfinanzierung beteiligt sich das Jobcenter StädteRegion Aachen nur insoweit, als der Zuwendungsempfänger die zuwendungsfähigen Ausgaben nicht durch eigene oder sonstige fremde Mittel zu decken vermag. Die Zuwendung ist bei der Bewilligung auf einen Höchstbetrag zu begrenzen und darf erst in Anspruch genommen

<sup>1</sup> Ab 01.01.2013 bedürfen alle Träger von Maßnahmen der Arbeitsförderung einer Zulassung. Davon ausgenommen sind Arbeitgeber, die ausschließlich betriebliche Maßnahmen oder betriebliche Teile von Maßnahmen durchführen. Das Erfordernis einer Träger- und Maßnahme Zulassung gilt ab 01.04.2012 künftig nicht nur für Maßnahmen der beruflichen Weiterbildung, sondern auch für Maßnahmen nach § 45 SGB III, die mit einem Aktivierungs- und Vermittlungsgutschein gefördert werden.<br>Vergabemaßnahmen und die Unterstützung der Vermittlung in versi

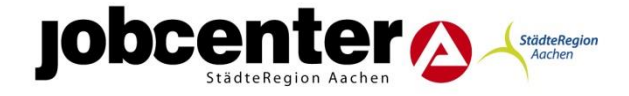

werden, wenn die vorgesehenen eigenen und sonstigen Mittel des Zuwendungsempfängers verbraucht sind.

## 5.2.2 Vollfinanzierung

Eine Vollfinanzierung ist ausgeschlossen

## **6. Sonstige Zuwendungsbestimmungen**

## Kostenstelle

Seitens des Zuwendungsempfängers ist für das Projekt ist eine gesonderte Kostenstelle oder ein eigener Kontenkreis einzurichten. Alle dem Projekt zugehörigen Belege sind mit einer vom Zuwendungsempfänger zu vergebenen Projektnummer zu versehen, so dass alle Einnahmen und Ausgaben, unterteilt nach Einnahme- und Ausgabearten, eindeutig dem Projekt zuzuordnen sind. Diese Unterlagen sind bei Prüfungen vorzuhalten.

## Zweckbindung

Die für das Projekt anzuschaffenden Geräte und Materialien sind für den Durchführungszeitraum ausschließlich für das Projekt zu verwenden. Das Jobcenter legt für die erworbenen und hergestellten Gegenstände die Zweckbindungsfrist fest.

## Zwischen- und Erfolgsbericht

Zwischennachweise (Belegliste und Sachberichte) sind alle 2 Monate jeweils spätestens bis zum 1. des darauffolgenden Monats vorzulegen. Ein Erfolgsbericht ist 6 Wochen vor Ablauf des Durchführungszeitraums vorzulegen.

## Anerkennung und Nachweis von Kosten:

Die pauschalierte Bemessung von Personal- und Sachausgaben auf der Grundlage einer Kalkulation ist grundsätzlich nur im Finanzierungsplan bei Antragstellung zulässig. Für die Zahlbarmachung dieser Ausgaben ist grundsätzlich der Nachweis durch Originalbelege über die getätigten Ausgaben im Verwendungsnachweis erforderlich. Siehe auch VV§44 Nr. 2.3ff sowie das entsprechende Merkblatt IV.

## Weiterleitungsvertrag

Mögliche Projektpartner sind mit einem Weiterleitungsvertrag gem. § 44 VV-BHO Nr. 12 einzubinden. Diesen obliegen die gleichen Rechte und Pflichten wie dem Zuwendungsempfänger. Auf Nr. 3 AnBest-P wird verwiesen.

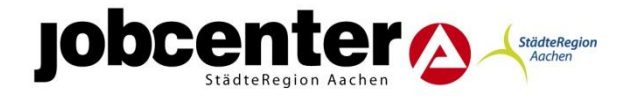

#### Nachweis von Personalausgaben:

Wird in dem Projekt Personal eingesetzt, ist ein vollständiger Nachweis des Arbeitseinsatzes zuführen. Auf Verlangen des Zuwendungsgebers ist ebenfalls ein Raumbenutzungsnachweis zu erstellen.

#### Presse- und Öffentlichkeitsarbeit

Presse- und Öffentlichkeitsarbeit hat nach Absprache mit dem Jobcenter StädteRegion Aachen zu erfolgen, hierzu ist der Pressesprecher des Jobcenter StädteRegion Aachen einzubinden.

Bei Veröffentlichungen ist auf die Förderung des Jobcenter StädteRegion Aachen hinzuweisen.

#### Dokumentationspflicht

Der Zuwendungsempfänger soll die aktive Teilnahme der zugewiesenen Kunden des Jobcenters StädteRegion Aachen dokumentieren. Bei Ausscheiden der Teilnehmer ist innerhalb von 14 Tagen ein Abschlussbericht zu fertigen und dem Jobcenter vorzulegen. Fachkräfte des operativen Bereiches des Jobcenter StädteRegion Aachen können darüber

hinaus jederzeit einen Zwischenbericht anfordern.

Die einschlägigen Datenschutzrechtlichen Bestimmungen sind zu beachten.

#### Qualitätskriterien

Das Jobcenter StädteRegion Aachen beurteilt die Umsetzung des Projektes nach Qualitätskriterien, welche durch Definition von Handlungsstrategien festgelegt und durch einen Feedbackbogen kontrolliert werden.

## **7. Verfahren**

## 7.1 Antragsverfahren/ Antragstellung

Grundsätzlich hat ein Antrag auf Gewährung einer Zuwendung schriftlich zu erfolgen, [VV Nr.](javascript:parent.doOpenMSG(2,)  [3.1 zu § 44 BHO.](javascript:parent.doOpenMSG(2,) Auch die Übermittlung in elektronischer Form ist nach [VV Nr. 15.6 zu § 44](javascript:parent.doOpenMSG(2,)  [BHO](javascript:parent.doOpenMSG(2,) in Verbindung mit [§§ 3a,](javascript:parent.doOpenMSG(2,) [37](javascript:parent.doOpenMSG(2,) und [41 VwVfG](javascript:parent.doOpenMSG(2,) zulässig. Die im Antrag gemachten Angaben sind durch *geeignete Unterlagen* zu belegen.

Es sind die vom Jobcenter zur Verfügung gestellten Muster zu nutzen.

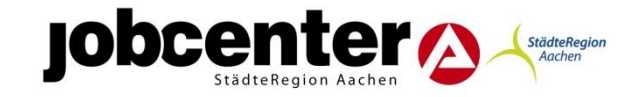

## Dem Antrag ist beizufügen:

- Projektbeschreibung
- Finanzierungsplan (aufgegliederte Berechnung der mit dem Zuwendungszweck zusammenhängenden Ausgaben mit einer Übersicht über die beabsichtigte Finanzierung)
- Erklärung, dass mit dem Projekt noch nicht begonnen wurde (Ausnahme: Antrag auf vorzeitigen Projektbeginn)
- Erklärung, ob der Zuwendungsempfänger allgemein oder für das betreffende Vorhaben zum Vorsteuerabzug nach §15 Umsatzsteuergesetz berechtigt ist
- ggf. Rechtsbehelfsverzicht
- Zeichnungsbefugnis
- 7.2 Antragswege außerhalb Team 664 und Mitzeichner innerhalb des JC:
	- EGT- (Eingliederungstitel) Runde
	- Titelverwalter
	- BfdH (Beauftragter für den Haushalt) VV §9 BHO
	- Geschäftsführung

## 7.3 Anforderung – und Auszahlungsverfahren

Nach [VV Nr. 7.1 zu § 44 BHO](javascript:parent.doOpenMSG(2,) erfolgt die Auszahlung der Zuwendung grundsätzlich nach Bestandskraft des Bewilligungsbescheides auf (Mittel-)Anforderung des Zuwendungsempfängers. Der Zuwendungsempfänger kann durch Unterzeichnung des Rechtsbehelfsverzichts die Bestandskraft des Zuwendungsbescheides vorzeitig herbeiführen.

In der Regel sind keine vorzeitigen Zahlungen in der Projektförderung angedacht. Der Mittelabruf soll rückwirkend erfolgen, um eine Überzahlung und damit einhergehende Verzinsung zu vermeiden.

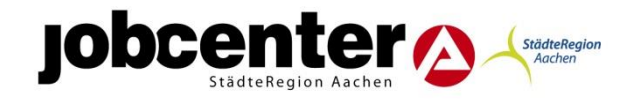

Der Mittelabruf erfolgt nach dem Ausgabenerstattungsverfahren. Ausgenommen sind hier die Personalausgaben. Zu beachten ist, dass Honorarkräfte nicht als Personalausgaben geltend gemacht werden können, sondern zu den Sachausgaben zuzurechnen sind.

Kommt es zu einem vorzeitigen Mittelabruf, ist der Zuwendungsempfänger dazu verpflichtet innerhalb von 6 Wochen die entsprechenden Belege einzureichen.

## 7.4 Aufhebungs- und Erstattungsverfahren

Für das ggf. anzuwendende Aufhebungs- oder Erstattungsverfahren ist die juristische Dienststelle des Jobcenter StädteRegion Aachen zuständig. Dementsprechend ist bei Aufhebungs-, Widerrufs- oder Erstattungsverfahren die juristische Fachstelle des Büros der Geschäftsführung verantwortlich. Team 664 leistet hier die fachliche Vorarbeit.

## **8. In-Kraft-Treten**

Diese Förderrichtlinie tritt mit Wirkung vom 15.05.2014 in Kraft. Sie tritt am 14.05.2017 außer Kraft.

## **9. Anlagen**

- Merkblatt I (Projektantrag und Interessenbekundungsverfahren)
	- Merkblatt II (zuwendungsfähige und nicht zuwendungsfähige Ausgaben)
- Merkblatt III (Zuwendungsvoraussetzungen)
- Merkblatt IV (Verwendungsnachweis)
- Muster Antragsprüfvermerk
- Muster Kursorische Prüfung
- Muster Verwendungsnachweis